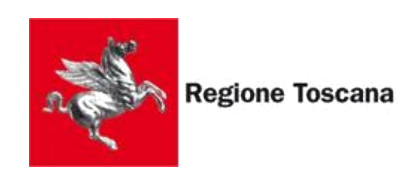

Settore Sanita' digitale e innovazione

# **FSE Fascicolo Sanitario Elettronico 2.0**

# **specifiche tecniche ver. 1.4**

# **Note versione**

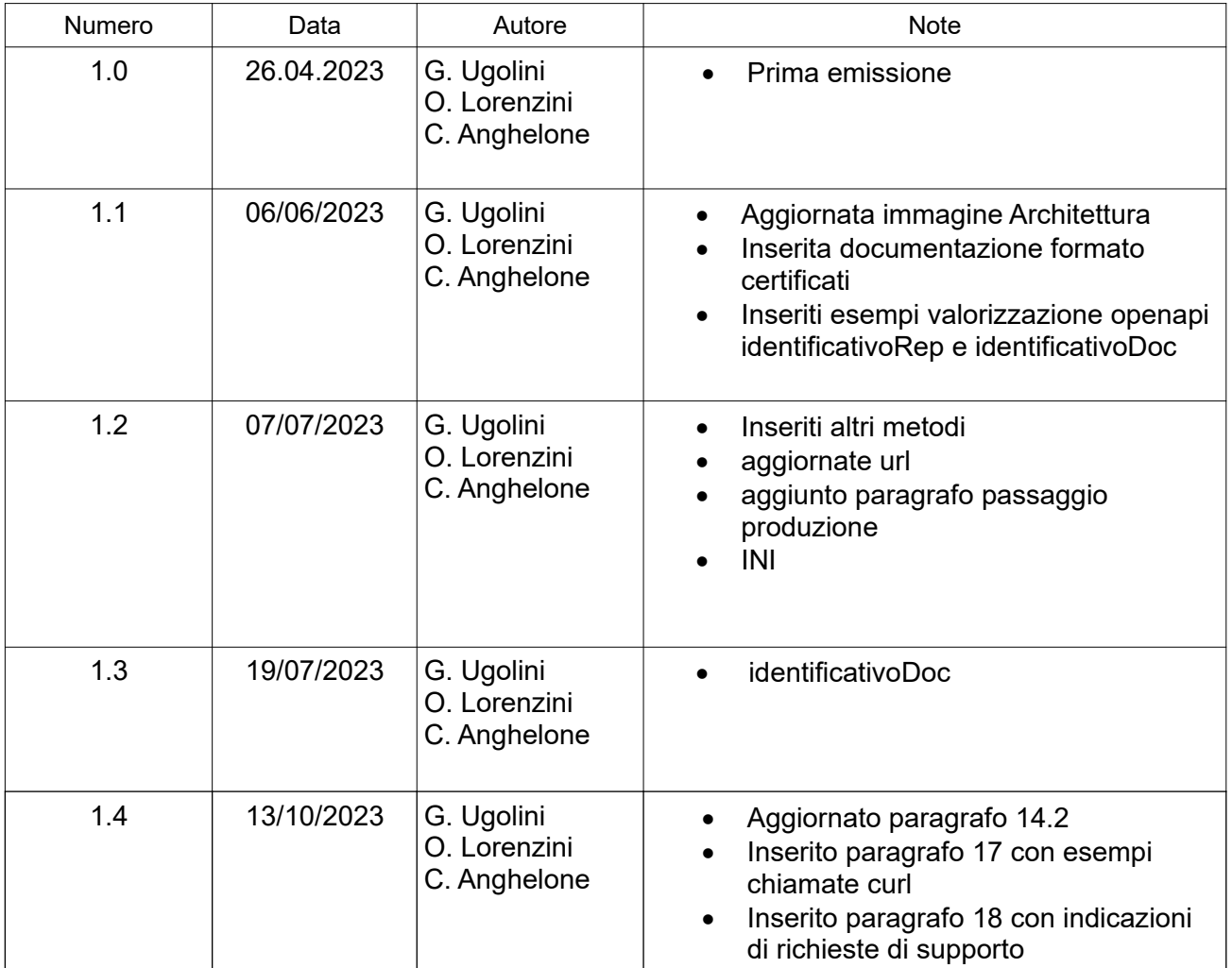

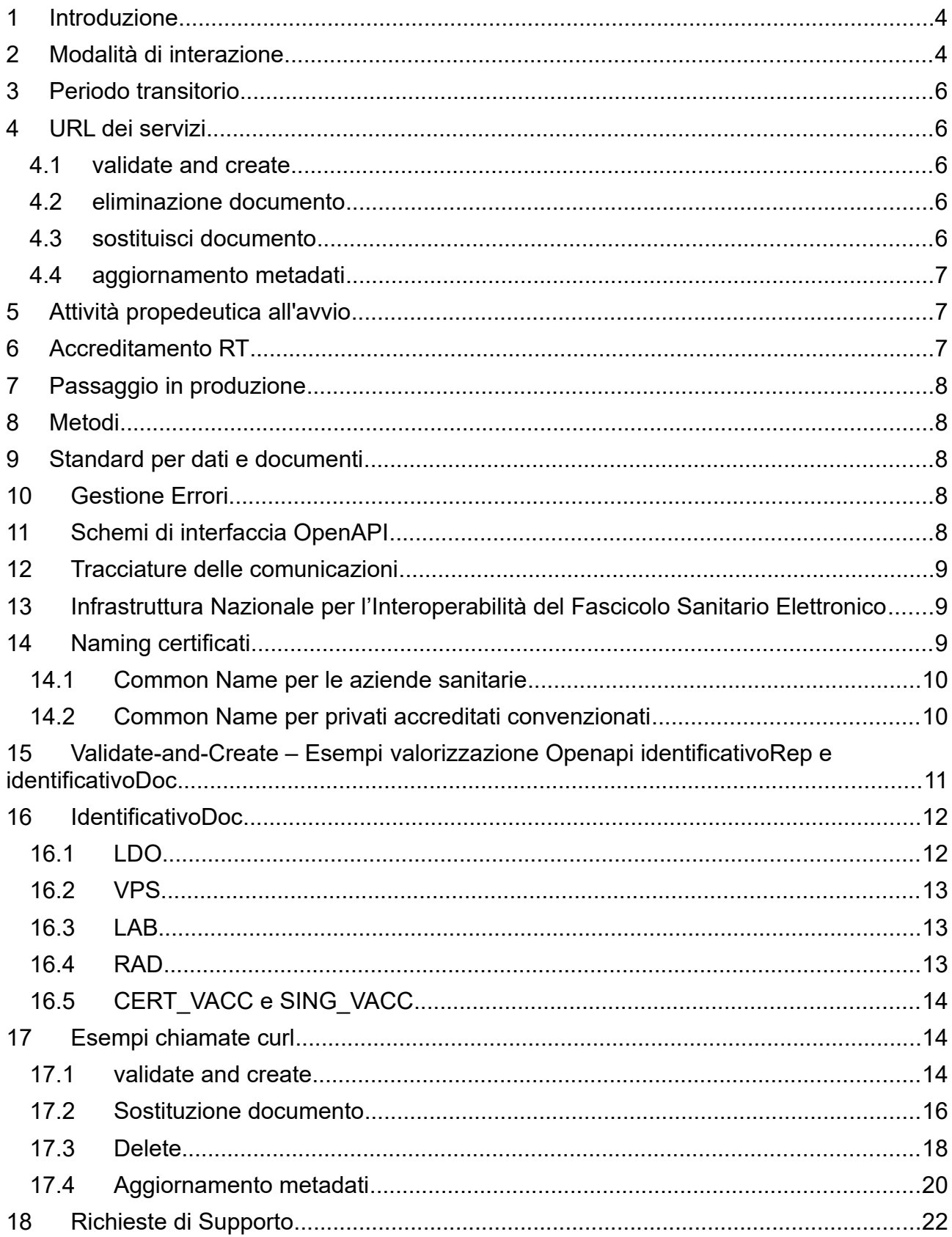

### **INDICE**

# <span id="page-3-0"></span> **1 Introduzione**

Il Fascicolo Sanitario Elettronico (FSE) è lo strumento attraverso il quale il cittadino può raccogliere e consultare tutta la propria storia sanitaria, condividendola in maniera sicura ed efficiente con gli operatori sanitari.

Il Piano Nazionale di Ripresa e Resilienza (PNRR), Missione 6 Componente 2, promuove il potenziamento del Fascicolo Sanitario Elettronico (FSE) nella sua versione 2.0 al fine di garantirne la diffusione, l'omogeneità e l'accessibilità su tutto il territorio nazionale da parte degli assistiti e operatori sanitari.

Secondo le Linee guida di attuazione il FSE dovrà diventare:

- il punto di accesso per tutti i cittadini ai servizi del SSN, indipendentemente dalla regione di appartenenza;
- un ecosistema di servizi basati sui dati e documenti per i professionisti sanitari per la diagnosi e cura dei propri assistiti consentendo una assistenza sempre più personalizzata;
- uno strumento di prevenzione per le strutture ed istituzioni sanitarie.

Affinché ciò avvenga è necessario che l'infrastruttura tecnologica evolva per:

- rendere FSE omogeneo sul territorio nazionale per dati contenuti, servizi offerti, semplicità di utilizzo/interfaccia e portabilità;
- assicurare che i documenti che alimentano il FSE siano effettivamente prodotti secondo gli standard nazionali:
- rendere più efficace l'interoperabilità tra fascicoli regionali;
- realizzare una effettiva gestione del dato da affiancare a quella del documento;
- garantire che i dati del FSE possano valere anche ai fini secondari (ricerca e governo).

# <span id="page-3-1"></span> **2 Modalità di interazione**

Regione Toscana ha in essere un'infrastruttura sia tecnologica che organizzativa basata su un modello di Registry e Repository centrali a cui occorre dare continuità per garantire una evoluzione coordinata del sistema mantenendo gli attuali livelli di servizio, a tutti gli attori inclusa l'utenza fintanto che il FSE2.0 non sarà a completo regime.

I requisiti fissati per la progettazione della nuova architettura, pertanto, si possono così brevemente riassumere:

- mantenimento architettura attuale con REP centrali suddivisi per Azienda;
- indicizzazione e alimentazione INI a livello regionale;

 • adozione delle interfacce di alimentazione di FSE 2.0 in sostituzione dell'attuale sistema di alimentazione basato su RFC.

La nostra soluzione, pertanto, nel rispetto del modello sincrono previsto da FSE 2.0 si basa sulle seguenti assunzioni:

 • Utilizzo della Infrastruttura CA Sogei per il sistema di alimentazione anche a livello locale di cui RT curerà dunque la diffusione secondo le regole stabilite dal livello

nazionale.

 • certificato di trasporto regionale e firma dei messaggi con il certificato del produttore. Il produttore è in possesso di un suo certificato, rilasciato dalla CA Sogei, produrrà i JWT come da specifica e invocherà le API del middleware regionale. Il middleware regionale utilizzerà un proprio certificato di trasporto per la comunicazione con il GTW nazionale.

Questa soluzione ci offre

- a) garanzia di non ripudio anche nella fase di alimentazione del repository regionale.
- b) impatto minimale sulle Aziende che utilizzando i fondi PNRR per adeguare i loro impianti e adottare le interfacce applicative proprie di FSE2.0. Ci sarà dunque solo una variazione nell'endpoint di destinazione (infrastruttura di interoperabilità regionale- CART e non direttamente il GW FSE 2.0 (GTW).
- c) Aderenza alla specifica nazionale caso 1 rif. "Modello di middleware regionale"

Questo approccio porta quindi RT ad avere una soluzione in continuità con l'esistente pur garantendone una evoluzione in linea con le regole tecniche di FSE 2.0.

In questo nuovo contesto e con i vincoli e requisiti precedentemente espressi, l'architettura ed il funzionamento del FSE di Regione Toscana saranno soggetti ad una serie di evoluzioni e adeguamenti. Tra le modifiche principali troviamo la sostituzione dei protocolli legati all'alimentazione del FSE2.0. Si passerà, pertanto, da una tecnologia a web service SOAP ad una comunicazione mediante API REST (in linea con le evoluzioni nazionali sul FSE2.0).

La comunicazione da e per le aziende sarà veicolata ancora da CART che manterrà la sua funzione di gestore della comunicazione in ingresso e uscita dal dominio SIS e RT continuerà a vedere alimentati gli attuali repository ad uso FSE (REP).

Il CART espone l'endpoint che sarà utilizzato dalle aziende per gestire la comunicazione con FSE2.0. Tale endpoint esporrà una interfaccia openapi aderente alla specifica del gateway FSE.

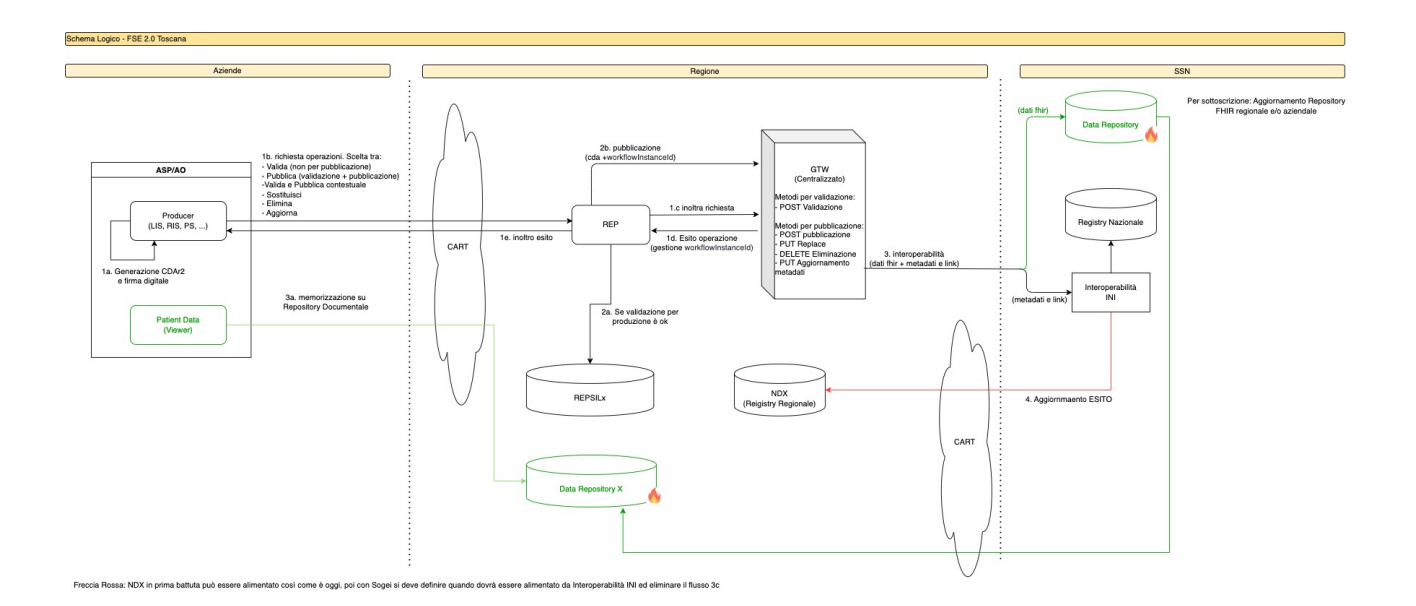

La Figura sopra rappresenta la soluzione di RT e approvata dal livello nazionale (DTD.)

# <span id="page-5-0"></span> **3 Periodo transitorio**

Pur non essendoci ancora il GTW nazionale, RT è comunque in grado di acquisire i documenti aderenti alla nuova specifica documentale prevista da FSE2.0, attraverso un servizio che espone il metodo previsto dal GTW nazionale e denominato "VALIDAZIONE E PUBBLICAZIONE CREAZIONE CONTESTUALE".

Il servizio regionale opererà dunque una validazione in accordo agli stessi schemi xsd previsti dal futuro GW nazionale.

RT inoltre renderà disponibili i metodi:

- ELIMINAZIONE DOCUMENTO
- SOSTITUZIONE DOCUMENTI
- AGGIORNAMENTO METADATI

# <span id="page-5-1"></span> **4 URL dei servizi**

Il CART espone il servizio alle seguenti base url:

- ambiente di stage

- https://fse20gwstage.regione.toscana.it/gateway/v1/
- ambiente di produzione
	- https://fse20gw.regione.toscana.it/gateway/v1/In accordo alla specifica openapi del servizio, i metodi saranno quindi accessibile ai seguenti endpoint:
- <span id="page-5-2"></span> **4.1 validate and create 1.1**

- ambiente di stage

- https://fse20gwstage.regione.toscana.it/gateway/v1/documents/validate-and-create
- ambiente di produzione
	- https://fse20gw.regione.toscana.it/gateway/v1/documents/validate-and-create

### <span id="page-5-3"></span> **4.2 eliminazione documento**

- ambiente di stage

 https://fse20gwstage.regione.toscana.it/gateway/v1/documents/ {identificativoDocUpdate}

- ambiente di produzione

<span id="page-5-4"></span>https://fse20gw.regione.toscana.it/gateway/v1/{identificativoDocUpdate}

### **4.3 sostituisci documento**

- ambiente di stage

- https://fse20gwstage.regione.toscana.it/gateway/v1/documents/ {identificativoDocUpdate}
- ambiente di produzione
	- https://fse20gw.regione.toscana.it/gateway/v1/documents/{identificativoDocUpdate}

### <span id="page-6-0"></span> **4.4 aggiornamento metadati**

- ambiente di stage

- https://fse20gwstage.regione.toscana.it/gateway/v1/documents/ {identificativoDocUpdate}/metadata
- ambiente di produzione
	- https://fse20gw.regione.toscana.it/gateway/v1/documents/{identificativoDocUpdate}/ metadata

### <span id="page-6-1"></span> **5 Attività propedeutica all'avvio**

Per poter essere abilitati all'uso dei servizi oggetto del presente documento, è necessario avere fatto esplicita richiesta a Regione Toscana. In particolare, è necessario eseguire i seguenti passi:

- 1. Visitare il sito del CART nella sezione configurazione dei servizi https://cart.regione.toscana.it/portale/it/panoramica-cart/la-richiesta-di-adesione-aiservizi/
- 2. Dalla sezione download, scaricare il documento Adesione API FSE-2.0.
- 4. compilare il modulo, indicando l'ambiente richiesto (staging/produzione)
- 5. inviare il modulo all'indirizzo: cartdesk@regione.toscana.it e per conoscenza a teamfse2.0@regione.toscana.it, allegando il certificato X.509 di autenticazione del canale TLS ottenuto dalla CA Sogei.

Il passaggio in produzione sarà approvato solo per i SW che abbiano proceduto con "Accreditamento RT".

# <span id="page-6-2"></span> **6 Accreditamento RT**

Possono richiedere di essere accreditati a RT i SW che abbiano superato la fase 1 di accreditamento con DTD e regolarmente iscritti nell'elenco: [https://github.com/ministero](https://github.com/ministero-salute/it-fse-accreditati/blob/main/RESULTS/results.csv)[salute/it-fse-accreditati/blob/main/RESULTS/results.csv](https://github.com/ministero-salute/it-fse-accreditati/blob/main/RESULTS/results.csv).

L'accreditamento con RT segue la seguente specifica:

- Certificare il sw su compliance https://compliance.toscana.it/portale/it/
- comunicare via mail ai referenti regionali teamfse2.0@regione.toscana.it, l'effettiva certificazione avvenuta,

ATTENZIONE: Nel periodo transitorio l'accreditamento avviene solo rispetto al metodo "validazione e pubblicazione creazione contestuale, aggiornamento metadati,

cancellazione documento e sostituzione documento".

# <span id="page-7-0"></span> **7 Passaggio in produzione**

Gli accreditati compliance, per il passaggio in produzione devono effettuare un'attività di stage. Per tanto l'ente o il fornitore dovrà richiedere una fruizione cart distinta per ogni impianto. Questo al fine di verificare l'effettivo funzionamento di tutti i metodi e della correttezza dei metadati caratteristici di ogni impianto

Dopo di che comunicare via mail ai referenti regionali teamfse2.0@regione.toscana.it, che sono stati effettuati i test indicando cart id e azienda di riferimento così da poter effettuare controlli puntuali.

Attendere mail di risposta da parte di Regione Toscana con l'esito della verifica e l'eventuale ok per il passaggio in produzione che dovrà seguire le richieste a cart in produzione per ogni impianto. Nel periodo transitorio, Regione Toscana fornirà in questa fase un unico certificato da sia per l'autenticazione del canale e firma del token jwt.

Con la messa in produzione del gw nazionale, i certificati verranno prodotti ed erogati dalla piattaforma di provisioning nazionale.

# <span id="page-7-1"></span> **8 Metodi**

I messaggi di request da inviare e anche i messaggi di response sono descritti in:

https://github.com/ministero-salute/it-fse-support/tree/main/doc/integrazione-gateway

# <span id="page-7-2"></span> **9 Standard per dati e documenti**

Come previsto dalle specifiche FSE 2.0 i documenti dovranno essere in formato HL7 CDA2 iniettati in PDF firmati (PADES). Le guide implementative CDA2 sono reperibili presso il sito ufficiale di HL7 Italia alla url http://www.hl7italia.it/hl7italia\_D7/node/2359.

# <span id="page-7-3"></span> **10 Gestione Errori**

Gli errori che saranno restituiti dal GWT nazionale, non appena questo sarà reso disponibile, saranno restituiti in maniera trasparente da CART all'applicativo mittente. Nel caso in cui il CART non riesca a consegnare al GWT la richiesta potrà generare ulteriori errori, per la documentazione dei quali si rimanda alla documentazione delle modalità di integrazione con il CART, disponibili alla URL:

• https://cart.regione.toscana.it/portale/it/integrazione-degli-applicativi/

In entrambi i casi la risposta conterrà l'header HTTP X-CART-id, valorizzato con un identificativo unico di transazione generato dal CART, che si raccomanda di citare in ogni comunicazione con il CART.

# <span id="page-7-4"></span> **11 Schemi di interfaccia OpenAPI**

https://github.com/ministero-salute/it-fse-support/blob/main/openapi/gateway/ swagger\_gtw.yaml

https://github.com/ministero-salute/it-fse-support/tree/main/validazione

# <span id="page-8-1"></span> **12 Tracciature delle comunicazioni**

Ad ogni invio l'infrastruttura CART restituisce al chiamante l'identificativo della chiamata/transazione. Tale identificativo è restituito come valore dell'header HTTP **X-Cartid**.

Il valore dell'header **X-Cart-id** deve essere sempre salvato e custodito perché permette di certificare l'avvenuta comunicazione del messaggio garantendone la tracciabilità all'interno dell'intero sistema. È importante osservare che tale identificativo viene sempre restituito dall'infrastruttura sia in caso di accettazione o meno del messaggio**.**

Un esempio di valore della variabile X-Cart-id è il seguente b7cad8e2-72c4-41ce-ac9a-24ff2b3f72a0.

# <span id="page-8-0"></span> **13 Infrastruttura Nazionale per l'Interoperabilità del Fascicolo Sanitario Elettronico**

Nel conferimento verso INI si sottolinea la necessità di definire correttamente i tre attributi obbligatori ai fini di monitoraggio:

 "Identificativo Applicativo" - SubjectApplicationId "Fornitore Applicativo" - SubjectApplicationVendor "Versione Applicativo" - SubjectApplicationVersion

I tre metadati devono essere valorizzati con le tre medesime stringhe dichiarate al DTD dal Fornitore stesso durante il processo di accreditamento Fase 1, consultabili nelle colonne "Fornitore", "Applicativo", "Versione", dalla pagina di GitHub della lista software convalidati al seguente link:

### [https://github.com/ministero-salute/it-fse-accreditati/blob/main/RESULTS/results.csv.](https://github.com/ministero-salute/it-fse-accreditati/blob/main/RESULTS/results.csv)

Si prega di prestare la massima attenzione nella definizione di tali dimensioni tenendo in considerazione: numero di caratteri, maiuscole, minuscole, spazi, caratteri speciali, underscore, punti, virgole etc.

Si ricorda che data la possibilità al fornitore di auto dichiarare versioni software equivalenti a quella accreditata in fase 1, è possibile valorizzare il metadato "Versione Applicativo" con una delle dimensioni dichiarate al DTD e riportate nella sopra citata lista software convalidati in quarta colonna "Versione equivalente". Anche per questa si richiede di prestare massima attenzione nella valorizzazione come sopra indicato.

# <span id="page-8-2"></span> **14 Naming certificati**

Ci saranno 2 tipologie di certificato uno di firma e l'altro di autenticazione i certificati di autenticazione avranno un prefisso An# dove n indica il numero di certificato rilasciato a quel software di tipo autenticazione, mentre quello di firma avrà un prefisso Sn#, dove n indica il numero di certificato rilasciato per quel software di tipo signature.

### <span id="page-9-0"></span> **14.1 Common Name per le aziende sanitarie**

I CN per le aziende sanitarie saranno

An#CodRegioneCodAzTipDominioFornitoreCodStruttura dove

CodRegione = 090

CodAz = valori tabella RCT aziende\_sanitarie

TipDominio = campo Codice \_Tabella 44 della url https://github.com/ministero-salute/it-fsesupport/tree/main/doc/integrazione-gateway#132-campi-contenuti-nella-request-body

Fornitore = Nome del Fornitore

CodStruttura = Codice sts11 o analogo per identificare la struttura

un esempio è A1#090201REFWERFEN9060203

analoghi sono i certificati di Signature S1#090201REFWERFEN9060203

### <span id="page-9-1"></span> **14.2 Common Name per privati accreditati convenzionati**

I CN per i privati accreditati convenzionati saranno:

An#CodRegioneCodAzRifTipDominioFornitoredove

CodRegione = 090 CodAz = valori tabella RCT aziende\_sanitarie TipDominio = campo Codice \_Tabella 44 della url [https://github.com/ministero-salute/it-fse](https://github.com/ministero-salute/it-fse-support/tree/main/doc/integrazione-gateway#132-campi-contenuti-nella-request-body)[support/tree/main/doc/integrazione-gateway#132-campi-contenuti-nella-request-body](https://github.com/ministero-salute/it-fse-support/tree/main/doc/integrazione-gateway#132-campi-contenuti-nella-request-body) Fornitore = Nome del Fornitore

un esempio è A1#090201LISZUCCHETTI analoghi sono i certificati di Signature S1#090201REFZUCCHETTI

# <span id="page-10-0"></span> **15 Validate-and-Create – Esempi valorizzazione Openapi identificativoRep e identificativoDoc**

# **identificativoDOC**

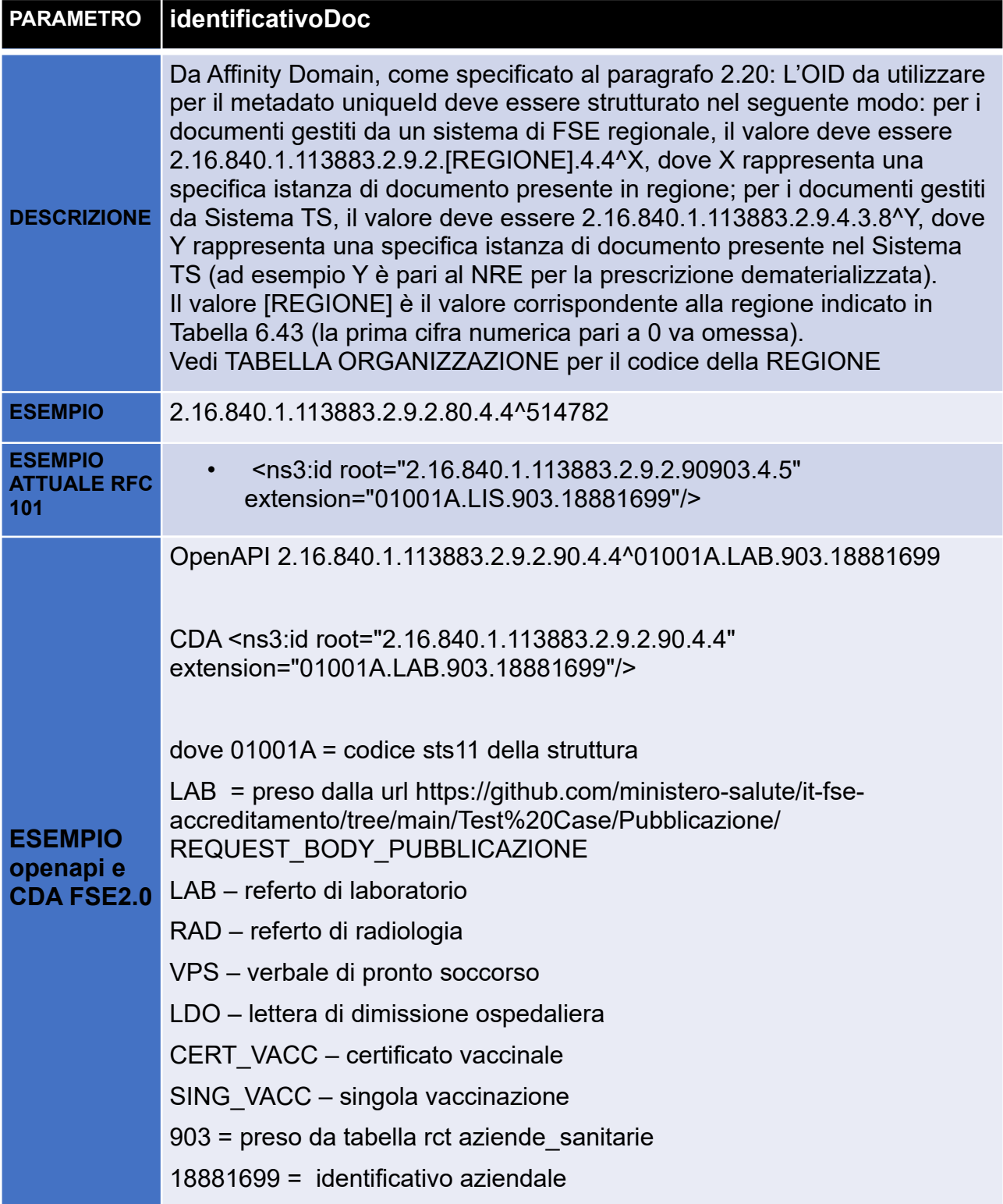

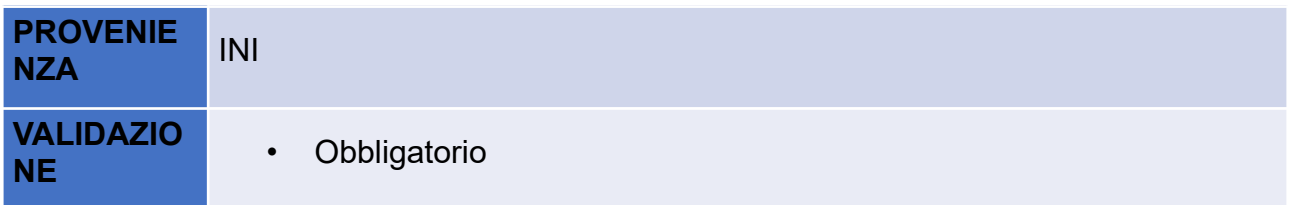

# **identificativoREP**

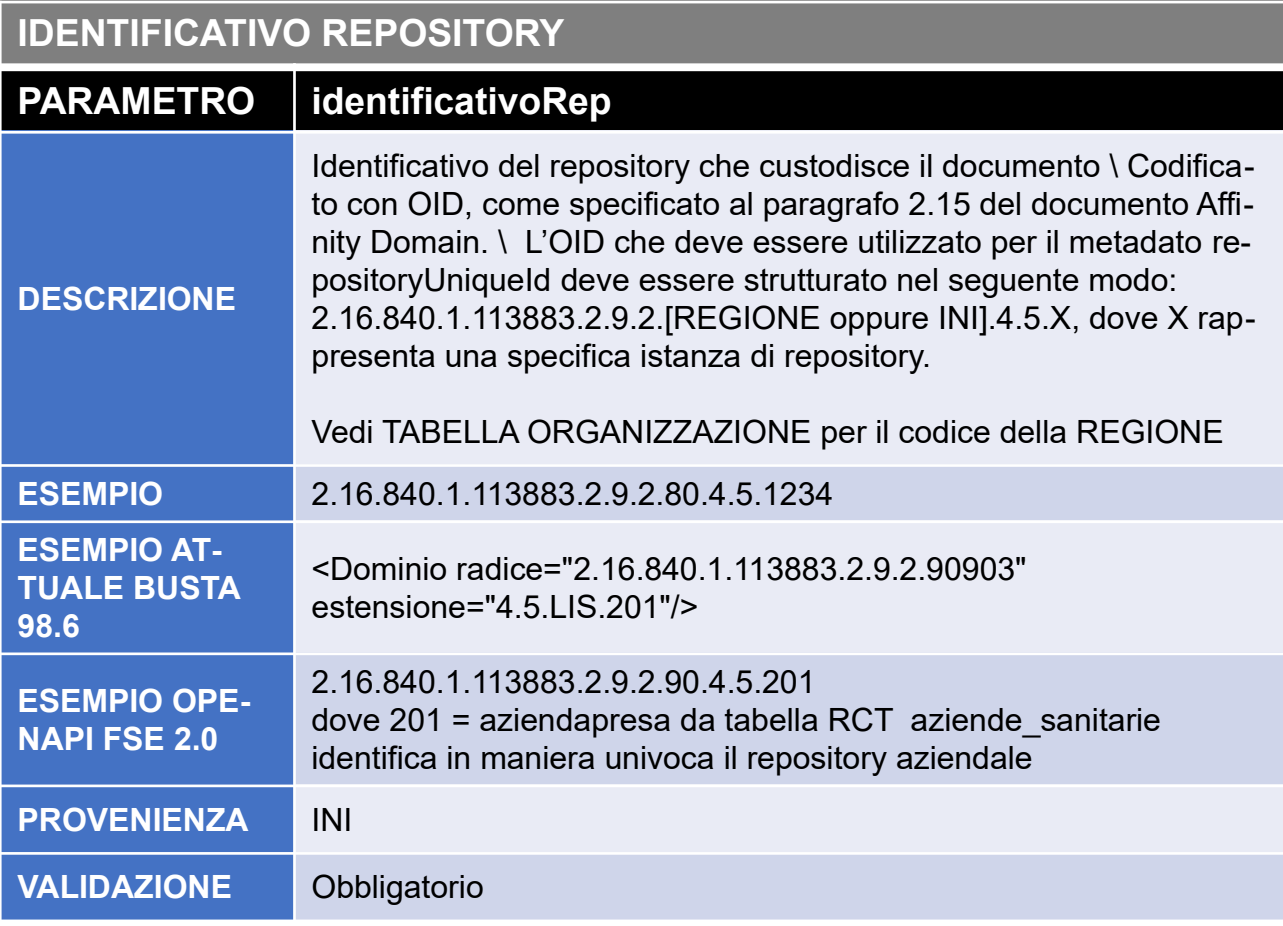

# <span id="page-11-0"></span> **16 IdentificativoDoc**

Da Affinity Domain, come specificato al paragrafo 2.20: L'OID da utilizzare per il metadato uniqueId deve essere strutturato nel seguente modo: per i documenti gestiti da un sistema di FSE regionale, il valore deve essere 2.16.840.1.113883.2.9.2. [REGIONE].4.4^X, dove X rappresenta una specifica istanza di documento presente in regione; per i documenti gestiti da Sistema TS, il valore deve essere 2.16.840.1.113883.2.9.4.3.8^Y, dove Y rappresenta una specifica istanza di documento presente nel Sistema TS (ad esempio Y è pari al NRE per la prescrizione dematerializzata).

Il valore [REGIONE] è il valore corrispondente alla regione indicato in Tabella 6.43 (la prima cifra numerica pari a 0 va omessa). Vedi TABELLA ORGANIZZAZIONE per il codice della REGIONE

Per ogni tipologia di documento, il metadato IdentificativoDOC cambia, di sotto si riporta le varie tipologie.

### <span id="page-12-0"></span> **16.1 LDO**

OpenAPI :2.16.840.1.113883.2.9.2.90.4.4^09061401.LDO.903.18881699

CDA <ns3:id root="2.16.840.1.113883.2.9.2.90.4.4" extension="09061401 .LDO.903.18881699"/

dove  $09061401$  = codice hsp11bis

LDO = preso dalla url https://github.com/ministero-salute/it-fse-accreditamento/tree/main/ Test%20Case/Pubblicazione/REQUEST\_BODY\_PUBBLICAZIONE

903 = preso da tabella rct aziende\_sanitarie

18881699 = identificativo aziendale

### <span id="page-12-1"></span> **16.2 VPS**

OpenAPI :2.16.840.1.113883.2.9.2.90.4.4^09061401.VPS.903.18881699

CDA <ns3:id root="2.16.840.1.113883.2.9.2.90.4.4" extension="09061401 .VPS.903.18881699"/

dove  $09061401$  = codice hsp11bis

VPS = preso dalla url https://github.com/ministero-salute/it-fse-accreditamento/tree/main/ Test%20Case/Pubblicazione/REQUEST\_BODY\_PUBBLICAZIONE

903 = preso da tabella rct aziende\_sanitarie

18881699 = identificativo aziendale

### **16.3 LAB**

### <span id="page-12-2"></span> **1.2**

OpenAPI 2.16.840.1.113883.2.9.2.90.4.4^01001A.LAB.903.18881699

CDA <ns3:id root="2.16.840.1.113883.2.9.2.90.4.4" extension="01001A | AB 903 18881699"/>

dove 01001A = codice sts11 della struttura

LAB = preso dalla url https://github.com/ministero-salute/it-fse-accreditamento/tree/main/ Test%20Case/Pubblicazione/REQUEST\_BODY\_PUBBLICAZIONE

903 = preso da tabella rct aziende\_sanitarie

18881699 = identificativo aziendale

### <span id="page-12-3"></span> **16.4 RAD**

OpenAPI 2.16.840.1.113883.2.9.2.90.4.4^01001A.RAD.903.18881699

CDA <ns3:id root="2.16.840.1.113883.2.9.2.90.4.4" extension="01001A.RAD.903.18881699"/>

dove 01001A = codice sts11 della struttura

LAB = preso dalla url https://github.com/ministero-salute/it-fse-accreditamento/tree/main/ Test%20Case/Pubblicazione/REQUEST\_BODY\_PUBBLICAZIONE

903 = preso da tabella rct aziende\_sanitarie

18881699 = identificativo aziendale

### <span id="page-13-0"></span> **16.5 CERT\_VACC e SING\_VACC**

OpenAPI 2.16.840.1.113883.2.9.2.90.4.4^090202.CERT\_VACC.202.18881699

CDA <ns3:id root="2.16.840.1.113883.2.9.2.90.4.4" extension="090202.CERT\_VACC.903.18881699"/>

dove 090202 = codicereg + codice az

CERT\_VACC = preso dalla url https://github.com/ministero-salute/it-fse-accreditamento/tree/main/Test%20Case/ Pubblicazione/REQUEST\_BODY\_PUBBLICAZIONE

202 = preso da tabella rct aziende\_sanitarie

18881699 = identificativo aziendale

<span id="page-13-1"></span> **2** 

# **17 Esempi chiamate curl**

In questo paragrafo vengono riportati esempi di chiamate curl per ogni tipologia di servizio.

### <span id="page-13-2"></span> **17.1 validate and create**

curl --location 'https://fse20gwstage.regione.toscana.it/gateway/v1/documents/validateand-create' \

### --header 'FSE-JWT-Signature:

eyJhbGciICAgOiAgICJSUzI1NiIsInR5cCIgIDogICAiSldUIiwieDVjIiAgOiAgIFsiTUlJR0t6Q0 NCQk9nQXdJQkFnSVVPdnBxVFZLcmlTQURBOWxVOWkvdENKaVdiZll3RFFZSktvWklo dmNOQVFFTEJRQXdWekVuTUNVR0ExVUVBd3dlUTBFZ1RXbHVhWE4wWlhKdklHUmx iR3hoSUZOaGJIVjBaU0JVWlhOME1SOHdIUVlEVlFRS0RCWk5hVzVwYzNSbGNtOGda R1ZzYkdFZ1UyRnNkWFJsTVFzd0NRWURWUVFHRXdKSlZEQWVGdzB5TXpBeE1Ua3l NalV3TWpkYUZ3MHlOakF4TVRreU1qVXdNalphTUdreEN6QUpCZ05WQkFZVEFrbFVNU jh3SFFZRFZRUUtEQlpOYVc1cGMzUmxjbThnWkdWc2JHRWdVMkZzZFhSbE1SMHdHd1 lEVlFSaERCUkRSanBKVkMweE1URkdWRWROTURBd01EQXdNREVhTUJnR0ExVUVB d3dSVXpFak1URXhSbFJIVFRBd01EQXdNREF3Z2dJaU1BMEdDU3FHU0liM0RRRUJBU VVBQTRJQ0R3QXdnZ0lLQW9JQ0FRQ3dTRjVZQjE5LzJQVjFJanRSVHRvQk53aWJqY1 VQbGhMdDBPT2FXbkQrNGZiUHhBWU5qNG1USDFlY2NIb3FqVTBPajRMVXc4VlNKUE hyNUcvTzlxRnpIc2JrM0hzSkFCYnV3eWFmL2ZJZVVuZ3dVWWhVcjZ3ckdJK3dzamEzNU ZZZVc0QzFobVNTYVhtQW9KQnV3dDArUEJ6REg1cERuVjFFVW50bVhwNjl0OGVNbHM ydmxCWktwemJzMncvdStESzdBM2xseGtyN2x5ZkJ6QXZlajlGZEVMdVFBUUNzMUs0Y3 JTNE1zNmdySVZjZ1ZWaUFRcUdzMFNFL3dlM3JUZDFZbnZOa1FzaTM0ZVlJQzFrb01iZ HpjOEVlSHJ6V2hJV2ljL1BSVTVvUmxCb2xETWRDSThPTDVQZlRDaWZocHBONXpuTG thMDl2NWVmZGNOQS9GNHJKT21Pa2pBTmh5a3NoMzdmdERZaENWMm1oQWk5Z0p hblB4emRyM21XOU5YRkpoenY2eWkvMHFpN0kwdGV4dzVEL2I0YWZKYjRoMTJhT0lK Qkhua3RtNEM1cWJCeUdTRFVwTE5FWHdGOWtTUllJcU1oT0hZOWFodWI5QzJEZUZZ

eUdLaHUvQ3YxVGNySG9NbytjSXdlcGINU1dGME1RMFZkY3U2cUxDbjU1NTIyT3JDeUJ 6UjlWa0dwK09vNXY4eVdtWnd4b0orL2djWHd2cHBOWFNKZXJqV3dSNGxtbEVwbjNBd2t kT0hlejNsdDZJeHEvZGY2cnVwY0Fqd1hRaU9yZFZKSGFIV3Rrd3RpWmFjRllvV3ArYWQ xWiFCZDEvUnR3UnBHYIVWUXFEMVBVK0FkVHZucWI4YVpOakliNDJma0Q4VStHTmpy TmgxdmhUdmJsbFNQWDVRSURBUUFCbzRIY01JSFpNQjhHQTFVZEI3UVINQmFBRkJ ZNXFSb0ZpYmNQTGJJMTdjSUptc1VEZ3IJL01CSUdBMVVkSUFRTE1Ba3dCd1IGSzB3Z EFRc3djd1lEVIIwZkJHd3dhakJvb0dhZ1pJWmliR1JoY0RvdkwyTmhaSE11Wm1sdVlXNTZ aUzVwZEM5RFRqMURRU1V5TUUxcGJtbHpkR1Z5YnIVeU1HUmxiR3hoSIRJd1UyRnNk WFJsSIRJd1ZHVnpkQ3hQUFUxcGJtbHpkR1Z5YnIVeU1HUmxiR3hoSIRJd1UyRnNkWFJ sTEVNOVNWUXdIUVIEVIIwT0JCWUVGQ1RLM3EyRzUzbm5iOEhScTJUNXVQbU1ZbTF OTUE0R0ExVWREd0VCL3dRRUF3SUdRREFOQmdrcWhraUc5dzBCQVFzRkFBT0NBZ0 VBZHNvSGxpK3VQbGc5NDBKaVQvR0I2T0dReG0xVDRKMXhEMTRFb3Jvb3dUMVpvV 3pCakZQZytFdCtndnBDTUQ5UkZLaG5mNHB6SlpXQmw0Y2l0Qzc4dVZvR0NPSWV2YX kyblhacmZpd1pCajZkcnJXWVVzRGxsdGdqRk5obGZyZFJZMjAybEtsSTZ2ZHBWaDZCQ zhsZGRVV1VHbzhPUXU2QkE1RDh4QWhqaHQveDJkRGluMGNpWmtiVU5RK2VZVEcxd k1MWFp4aHh1NCtONm9oU1c2UHIEUFVpa20xVjJXNEZDSjMyWU9KaTI5ZmxEUWZ5R WNpVCtDQjZPdjFUbFp3REVKK3RGdkc0WVJoN0FJNXJGVEpXOGpybXBqSHA2amJ0U 0tKWFUxckZIVDkwcTd3clNuMXN3Umh4WC9JTHhmdDZRd2FNVzEvMWZGU2ZpWE0x MVY0dTV1eDdmcTdoeVhxQTVLaXhlMWFvQ3RhS0VwM0czMkprK3doaEJoOTQrYWZkV INiTVJSOWZLc3p3dm5VZUt5V1psUHNxYWZCNnRaTFFyNENsTGIEZVByNUpsSnZHdT ZSSHorbWNtcktlSnVxbitaRUVFTjFaTEx1THhER0M1Q1hTTHB2VWs4M0ZtSnVxOVpKO GxWR2JvUzNKNWJpcEkrZk9GdVJVV2doNFJHMUkxamtpMUZUeGxBY3FqeEtYdXJ6SU FOMkFINXY4WGI0VIdlcVk2eIUwem4vVDIVeURacnBWNzNSemxUSXB6cv9sSE9RYmNp NnF1SHVxZEdyVUJMeXInLzdTVDRtUkc0VHIrK05tNWFVY3FCVjUwWHh4RmtWQzVoc mV0QiVlai9sL1ltT3hIdno3bGILMHcwbElvYVBud2o3Y3JuWGtCcGVPa0Y2QXNsTXFlb28 9II19.eyJpc3MiICA6ICAqImludGVncmI0eTpTMSMxMTFGVEdNMDAwMDAwMCIqLCJpY XQiICA6ICAqIiE2ODY1Nzk3ODkiICwiZXhwliAqOiAqIClxNjq2NTqzMzq5IiAsIkp0aSIqIDoq ICAIMIAyMzA2MTIxNilzMDkuMiMxIiAsImF1ZCIgIDogICAiaHR0cHM6Ly9tb2RpcGEtdmFs LmZzZS5zYWx1dGUuZ292Lml0L2dvdndheS9yZXN0L2luL0ZTRS9nYXRld2F5L3YxliAsIn N1YilgIDogICAiTUNDR1BQNjZBMTdGMTM1R15eXiYyLjE2Ljg0MC4xLjExMzg4My4yLjku NC4zLilmSVNPliAsInN1YmplY3Rfb3JnYW5pemF0aW9uX2lkIqk6CSIwOTAilCwic3ViamVi dF9vcmdhbml6YXRpb24iCToJIIJIZ2lvbmUgVG9zY2FuYSIgLCJsb2NhbGl0eSIJOgkiMjAyL TA5MDA5NyIgLCJzdWJqZWN0X3JvbGUiCToJIkFBUyIgLCAicGVyc29uX2lkIgk6CSJYUk NCUE4wMUEwMUY4ODhPXI5eJjluMTYuODQwLjEuMTEzODgzLjluOS40LjMuMiZJU08il CwgInBhdGlIbnRfY29uc2VudCIJOgl0cnVIICwicHVycG9zZV9vZl91c2UiCToJIIRSRUFUTU VOVCIqLCJyZXNvdXJjZV9obDdfdHlwZSIJOqkiKCczNDEwNS03XI4yLjE2Ljq0MC4xLjEx Mzg4My42LjEnKSIgLCJhY3Rpb25faWQiCToJIkNSRUFURSIgLCJhdHRhY2htZW50X2hh c2giCToJlik1OTRkYiYzYWFmNWFIMmYxN2RiNDczM2UzNmNiYzNkOTdhOTU4Y2YvNzI yZTq3NjQ4NjVlOWEyMzY5NWVkYzkilCwic3ViamVjdF9hcHBsaWNhdGlvbl9pZClJOqkiSV NBIIAsInN1YmplY3RfYXBwbGljYXRpb25fdmVuZG9yIgk6CSJGb25kYXppb25IIFRvc2Nhb mEgR2FicmllbGUgTW9uYXN0ZXJpbyIgLCJzdWJqZWN0X2FwcGxpY2F0aW9uX3ZlcnNp b24iCToJliEuMTUuMCJ9.V9sthfldVpH04BoBIDv 767er7UuFH5Ys0l-

Eg5rB20mwi1uaQAcm n6WszKtdh8jp8p0zwPt9MdfmdXwhvKULnskp4yFC0DCtp1EWSs NOOYgWhOaHhjdA4di2VNul4gcuYPsmk OfYhZ-0F6kfm-

BzICr5vxF9jn4QjQif1H\_mrtq34xtWFTJdPNyV62W6N2CfnpUpg9L1Ich8CnQu6JZ5so2gso 5kBqV92nLNxCmmRwY2L9v3orH6QEo7jcyQ7HFLCKAnIKl8LIUx0jB9KOEH1P6GTODW MIXEYTSENuIdHRASDwYIVVRsinJr1F7N7X-t-

16OgMXnvuoOIXb7WVCQFr7sPlontluXMMAoxLJHoEYu9fVVdXBx0kwk2LfMLqG8aByN3 97x9s5ei-

SZAed0VQEN7eY2Pd2VtOmh10XGe0zUi0BdzX5BknUR7WKAQWAfXhSxKsv41zUea11z i9GJ9qclxKa6P4KOXl30H45z1DKYEdvnClMzDqjLbB266Ly4ieaEwJmafmB9TD0qhFK4u1l Tr8sGtG28utGsi9Pelaoz7LcDAWSVHp5japaDXbOwMwmeAvZrk3t-

24RVUxj64fuNRAeYt\_16T\_g4S8jUSyQ3oGm85fkpXMi-6lKLjjqitVYbu8LrSsWVto2m4fsKLpgIwqcfb-KkLT6ZSm0'\

--form 'file=@"/C:/Users/cdezorzi3/OneDrive - DXC Production/cdz\_dxc/progetti/Regione Toscana/Firma PaDes/LDO signed-staging.pdf"' \

--form 'requestBody="{

\"healthDataFormat\": \"CDA\",

\"mode\": \"ATTACHMENT\",

\"tipologiaStruttura\": \"Ospedale\",

\"identificativoDoc\": \"2.16.840.1.113883.2.9.2.90.4.4^9999.LDO.910.9089\",

\"identificativoRep\": \"2.16.840.1.113883.2.9.2.90.4.5.910\",

\"tipoDocumentoLivAlto\": \"REF\",

\"assettoOrganizzativo\": \"AD\_PSC106\",

\"tipoAttivitaClinica\": \"DIS\",

\"identificativoSottomissione\": \"2.16.840.1.113883.2.9.2.90907\",

\"administrativeRequest\": \"INPATIENT\"

}";type=application/json'

### **17.2 Sostituzione documento**

### <span id="page-15-0"></span> **2.1**

curl --location --request PUT 'https://fse20gwstage.regione.toscana.it/gateway/v1/documents/2.16.840.1.113883. 2.9.2.90.4.4^9999.LDO.910.9089' \

--header 'FSE-JWT-Signature:

eyJhbGciICAgOiAgICJSUzI1NiIsInR5cCIgIDogICAiSldUIiwieDVjIiAgOiAgIFsiTUlJR 0t6Q0NCQk9nQXdJQkFnSVVPdnBxVFZLcmlTQURBOWxVOWkvdENKaVdiZll3RF FZSktvWklodmNOQVFFTEJRQXdWekVuTUNVR0ExVUVBd3dlUTBFZ1RXbHVhW E4wWlhKdklHUmxiR3hoSUZOaGJIVjBaU0JVWlhOME1SOHdIUVlEVlFRS0RCWk 5hVzVwYzNSbGNtOGdaR1ZzYkdFZ1UyRnNkWFJsTVFzd0NRWURWUVFHRXdK SlZEQWVGdzB5TXpBeE1Ua3lNalV3TWpkYUZ3MHlOakF4TVRreU1qVXdNalphT UdreEN6QUpCZ05WQkFZVEFrbFVNUjh3SFFZRFZRUUtEQlpOYVc1cGMzUmxjb ThnWkdWc2JHRWdVMkZzZFhSbE1SMHdHd1lEVlFSaERCUkRSanBKVkMweE1U RkdWRWROTURBd01EQXdNREVhTUJnR0ExVUVBd3dSVXpFak1URXhSbFJIVF RBd01EQXdNREF3Z2dJaU1BMEdDU3FHU0liM0RRRUJBUVVBQTRJQ0R3QXdn Z0lLQW9JQ0FRQ3dTRjVZQjE5LzJQVjFJanRSVHRvQk53aWJqY1VQbGhMdDBP T2FXbkQrNGZiUHhBWU5qNG1USDFlY2NIb3FqVTBPajRMVXc4VlNKUEhyNUcvT zlxRnpIc2JrM0hzSkFCYnV3eWFmL2ZJZVVuZ3dVWWhVcjZ3ckdJK3dzamEzNUZ ZZVc0QzFobVNTYVhtQW9KQnV3dDArUEJ6REg1cERuVjFFVW50bVhwNjl0OGV NbHMydmxCWktwemJzMncvdStESzdBM2xseGtyN2x5ZkJ6QXZlajlGZEVMdVFBU UNzMUs0Y3JTNE1zNmdySVZjZ1ZWaUFRcUdzMFNFL3dlM3JUZDFZbnZOa1Fza TM0ZVlJQzFrb01iZHpjOEVlSHJ6V2hJV2ljL1BSVTVvUmxCb2xETWRDSThPTDV QZlRDaWZocHBONXpuTGthMDl2NWVmZGNOQS9GNHJKT21Pa2pBTmh5a3No MzdmdERZaENWMm1oQWk5Z0phblB4emRyM21XOU5YRkpoenY2eWkvMHFpN0 kwdGV4dzVEL2I0YWZKYjRoMTJhT0lKQkhua3RtNEM1cWJCeUdTRFVwTE5FWH dGOWtTUllJcU1oT0hZOWFodWI5QzJEZUZZeUdLaHUvQ3YxVGNySG9NbytjSXdl cGlNU1dGME1RMFZkY3U2cUxDbjU1NTIyT3JDeUJ6UjlWa0dwK09vNXY4eVdtWn

d4b0orL2djWHd2cHBOWFNKZXJqV3dSNGxtbEVwbjNBd2tkT0hlejNsdDZJeHEvZ GY2cnVwY0Fqd1hRaU9yZFZKSGFIV3Rrd3RpWmFjRllvV3ArYWQxWjFCZDEvUn R3UnBHYIVWUXFEMVBVK0FkVHZucWI4YVpOakliNDJma0Q4VStHTmpyTmgxd mhUdmJsbFNQWDVRSURBUUFCbzRIY01JSFpNQjhHQTFVZEl3UVINQmFBRkJ ZNXFSb0ZpYmNQTGJJMTdjSUptc1VEZ3IJL01CSUdBMVVkSUFRTE1Ba3dCd1IG SzB3ZEFRc3djd1IEVIIwZkJHd3dhakJvb0dhZ1pJWmliR1JoY0RvdkwyTmhaSE11W m1sdVIXNTZaUzVwZEM5RFRqMURRU1V5TUUxcGJtbHpkR1Z5YnIVeU1HUmxiR 3hoSIRJd1UyRnNkWFJsSIRJd1ZHVnpkQ3hQUFUxcGJtbHpkR1Z5YnIVeU1HUmxi R3hoSIRJd1UyRnNkWFJsTEVNOVNWUXdIUVIEVIIwT0JCWUVGQ1RLM3EyRzU zbm5iOEhScTJUNXVQbU1ZbTFOTUE0R0ExVWREd0VCL3dRRUF3SUdRREFO QmdrcWhraUc5dzBCQVFzRkFBT0NBZ0VBZHNvSGxpK3VQbGc5NDBKaVQvR0I 2T0dReG0xVDRKMXhEMTRFb3Jvb3dUMVpvV3pCakZQZytFdCtndnBDTUQ5UkZ LaG5mNHB6SlpXQmw0Y2l0Qzc4dVZvR0NPSWV2YXkyblhacmZpd1pCajZkcnJX WVVzRGxsdGdgRk5obGZyZFJZMjAybEtsSTZ2ZHBWaDZCQzhsZGRVV1VHbzhP UXU2QkE1RDh4QWhqaHQveDJkRGluMGNpWmtiVU5RK2VZVEcxdk1MWFp4aH h1NCtONm9oU1c2UHIEUFVpa20xVjJXNEZDSjMyWU9KaTI5ZmxEUWZ5RWNpV CtDQjZPdjFUbFp3REVKK3RGdkc0WVJoN0FJNXJGVEpXOGpybXBqSHA2amJ0U 0tKWFUxckZIVDkwcTd3clNuMXN3Umh4WC9JTHhmdDZRd2FNVzEvMWZGU2Zp WE0xMVY0dTV1eDdmcTdoeVhxQTVLaXhlMWFvQ3RhS0VwM0czMkprK3doaEJo OTQrYWZkVINiTVJSOWZLc3p3dm5VZUt5V1psUHNxYWZCNnRaTFFyNENsTGIE ZVByNUpsSnZHdTZSSHorbWNtcktlSnVxbitaRUVFTjFaTEx1THhER0M1Q1hTTHB 2VWs4M0ZtSnVxOVpKOGxWR2JyUzNKNWJpcEkrZk9GdVJVV2doNFJHMUkxamt pMUZUeGxBY3FaeEtYdXJ6SUFOMkFINXY4WGI0VIdlcVk2eIUwem4vVDIVeURac nBWNzNSemxUSXB6cy9sSE9RYmNpNnF1SHVxZEdyVUJMeXInLzdTVDRtUkc0V HIrK05tNWFVY3FCViUwWHh4RmtWQzVocmV0QiVIai9sL1ltT3hIdno3bGILMHcwb ElvYVBud2o3Y3JuWGtCcGVPa0Y2QXNsTXFlb289ll19.eyJpc3MilCA6ICAqImludG Vncml0eTpTMSMxMTFGVEdNMDAwMDAwMClqLCJpYXQiICA6ICAqIjE2ODY1Nz k3ODkilCwiZXhwliAgOiAglClxNjg2NTgzMzg5liAslkp0aSlgIDoglCAiMjAyMzA2MTlx NjlzMDkuMjMxliAsImF1ZCIgIDogICAiaHR0cHM6Ly9tb2RpcGEtdmFsLmZzZS5zY Wx1dGUuZ292Lml0L2dvdndheS9yZXN0L2luL0ZTRS9nYXRld2F5L3YxliAsInN1Yil glDoglCAiTUNDR1BQNjZBMTdGMTM1R15eXiYyLjE2Ljg0MC4xLjExMzg4My4yLjk uNC4zLjImSVNPIiAsInN1YmplY3Rfb3JnYW5pemF0aW9uX2lkIgk6CSIwOTAilCwic 3ViamVidF9vcmdhbml6YXRpb24iCToJIIJIZ2IvbmUqVG9zY2FuYSIqLCJsb2NhbGl0 eSIJOgkiMjAyLTA5MDA5NyIgLCJzdWJqZWN0X3JvbGUiCToJIkFBUyIgLCAicGVyc 29uX2lklqk6CSJYUkNCUE4wMUEwMUY4ODhPXl5eJjluMTYuODQwLjEuMTEzOD gzLiluOS40LiMuMiZJU08ilCwgInBhdGllbnRfY29uc2VudCIJOgl0cnVIICwicHVycG9 zZV9vZl91c2UiCToJIIRSRUFUTUVOVCIgLCJyZXNvdXJjZV9obDdfdHlwZSIJOgkiK CczNDEwNS03XI4yLiE2Lig0MC4xLiExMzg4My42LiEnKSIgLCJhY3Rpb25faWQiCT oJIkNSRUFURSIqLCJhdHRhY2htZW50X2hhc2qiCToJIjk1OTRkYjYzYWFmNWFIM mYxN2RjNDczM2UzNmNjYzNkOTdhOTU4Y2YyNzIyZTg3NjQ4NjVIOWEyMzY5N WVkYzkilCwic3ViamVjdF9hcHBsaWNhdGlvbl9pZCIJOgkiSVNBliAsInN1YmplY3Rf YXBwbGliYXRpb25fdmVuZG9vlak6CSJGb25kYXppb25llFRvc2NhbmEaR2Ficmllb GUqTW9uYXN0ZXJpbylqLCJzdWJqZWN0X2FwcGxpY2F0aW9uX3ZlcnNpb24iCT oJljEuMTUuMCJ9.V9sthfldVpH04BoBIDy 767er7UuFH5Ys0I-Eg5rB20mwi1uaQAcm n6WszKtdh8jp8p0zwPt9MdfmdXwhvKULnskp4yFC0DCtp1

EWSsNOOYqWhOaHhidA4di2VNul4qcuYPsmk OfYhZ-0F6kfm-BzlCr5vxF9jn4QjQif1H mrtq34xtWFTJdPNyV62W6N2CfnpUpg9L1lch8CnQu6JZ5s o2gso5kBqV92nLNxCmmRwY2L9v3orH6QEo7jcyQ7HFLCKAnIKI8LIUx0jB9KOEH

1P6GTODWMiXEYTSENuIdHRASDwYIVVRsinJr1F7N7X-t-

16OgMXnvuoOIXb7WVCQFr7sPlontluXMMAoxLJHoEYu9fVVdXBx0kwk2LfMLgG8 aByN397x9s5ei-

SZAed0VQEN7eY2Pd2VtOmh10XGe0zUi0BdzX5BknUR7WKAQWAfXhSxKsv41z

Uea11zi9GJ9gcIxKa6P4KOXl30H45z1DKYEdvnCIMzDqjLbB266Ly4ieaEwJmafmB 9TD0ghFK4u1lTr8sGtG28utGsi9PeIaoz7LcDAWSVHp5japaDXbOwMwmeAvZrk3t-24RVUxj64fuNRAeYt\_16T\_g4S8jUSyQ3oGm85fkpXMi-6lKLjjqitVYbu8LrSsWVto2m4fsKLpgIwqcfb-KkLT6ZSm0'\

--form 'file=@"/C:/Users/cdezorzi3/OneDrive - DXC Production/cdz\_dxc/progetti/Regione Toscana/Firma PaDes/LDO\_signedstaging.pdf"' \

### --form

'requestBody="{\"healthDataFormat\": \"CDA\",\"mode\": \"ATTACHMENT\",\"tipologi aStruttura\": \"Ospedale\",\"identificativoDoc\": \"2.16.840.1.113883.2.9.2.90.4.4^999 9.LDO.910.8089\",\"identificativoRep\": \"2.16.840.1.113883.2.9.2.90.4.5.910\",\"tipo DocumentoLivAlto\": \"LDO\",\"assettoOrganizzativo\": \"AD\_PSC007\",\"tipoAttivita Clinica\": \"DIS\",\"identificativoSottomissione\": \"2.16.840.1.113883.2.9.2.90907\",\" administrativeRequest\": \"INPATIENT\"}";type=application/json'

### <span id="page-17-0"></span> **2.2**

### **17.3 Delete**

curl --location --request DELETE

'https://fse20gwstage.regione.toscana.it/gateway/v1/documents/2.16.840.1.113883. 2.9.2.90.4.4^9999.LDO.910.8089' \

#### --header 'FSE-JWT-Signature:

eyJhbGciICAgOiAgICJSUzI1NiIsInR5cCIgIDogICAiSldUIiwieDVjIiAgOiAgIFsiTUlJR 0t6Q0NCQk9nQXdJQkFnSVVPdnBxVFZLcmlTQURBOWxVOWkvdENKaVdiZll3RF FZSktvWklodmNOQVFFTEJRQXdWekVuTUNVR0ExVUVBd3dlUTBFZ1RXbHVhW E4wWlhKdklHUmxiR3hoSUZOaGJIVjBaU0JVWlhOME1SOHdIUVlEVlFRS0RCWk 5hVzVwYzNSbGNtOGdaR1ZzYkdFZ1UyRnNkWFJsTVFzd0NRWURWUVFHRXdK SlZEQWVGdzB5TXpBeE1Ua3lNalV3TWpkYUZ3MHlOakF4TVRreU1qVXdNalphT UdreEN6QUpCZ05WQkFZVEFrbFVNUjh3SFFZRFZRUUtEQlpOYVc1cGMzUmxjb ThnWkdWc2JHRWdVMkZzZFhSbE1SMHdHd1lEVlFSaERCUkRSanBKVkMweE1U RkdWRWROTURBd01EQXdNREVhTUJnR0ExVUVBd3dSVXpFak1URXhSbFJIVF RBd01EQXdNREF3Z2dJaU1BMEdDU3FHU0liM0RRRUJBUVVBQTRJQ0R3QXdn Z0lLQW9JQ0FRQ3dTRjVZQjE5LzJQVjFJanRSVHRvQk53aWJqY1VQbGhMdDBP T2FXbkQrNGZiUHhBWU5qNG1USDFlY2NIb3FqVTBPajRMVXc4VlNKUEhyNUcvT zlxRnpIc2JrM0hzSkFCYnV3eWFmL2ZJZVVuZ3dVWWhVcjZ3ckdJK3dzamEzNUZ ZZVc0QzFobVNTYVhtQW9KQnV3dDArUEJ6REg1cERuVjFFVW50bVhwNjl0OGV NbHMydmxCWktwemJzMncvdStESzdBM2xseGtyN2x5ZkJ6QXZlajlGZEVMdVFBU UNzMUs0Y3JTNE1zNmdySVZjZ1ZWaUFRcUdzMFNFL3dlM3JUZDFZbnZOa1Fza TM0ZVlJQzFrb01iZHpjOEVlSHJ6V2hJV2ljL1BSVTVvUmxCb2xETWRDSThPTDV QZlRDaWZocHBONXpuTGthMDl2NWVmZGNOQS9GNHJKT21Pa2pBTmh5a3No MzdmdERZaENWMm1oQWk5Z0phblB4emRyM21XOU5YRkpoenY2eWkvMHFpN0 kwdGV4dzVEL2I0YWZKYjRoMTJhT0lKQkhua3RtNEM1cWJCeUdTRFVwTE5FWH dGOWtTUllJcU1oT0hZOWFodWI5QzJEZUZZeUdLaHUvQ3YxVGNySG9NbytjSXdl cGlNU1dGME1RMFZkY3U2cUxDbjU1NTIyT3JDeUJ6UjlWa0dwK09vNXY4eVdtWn d4b0orL2djWHd2cHBOWFNKZXJqV3dSNGxtbEVwbjNBd2tkT0hIejNsdDZJeHEvZ GY2cnVwY0Fqd1hRaU9yZFZKSGFlV3Rrd3RpWmFjRlIvV3ArYWQxWjFCZDEvUn R3UnBHYlVWUXFEMVBVK0FkVHZucWI4YVpOakliNDJma0Q4VStHTmpyTmgxd mhUdmJsbFNQWDVRSURBUUFCbzRIY01JSFpNQjhHQTFVZEl3UVlNQmFBRkJ ZNXFSb0ZpYmNQTGJJMTdjSUptc1VEZ3lJL01CSUdBMVVkSUFRTE1Ba3dCd1lG SzB3ZEFRc3djd1lEVlIwZkJHd3dhakJvb0dhZ1pJWmliR1JoY0RvdkwyTmhaSE11W m1sdVlXNTZaUzVwZEM5RFRqMURRU1V5TUUxcGJtbHpkR1Z5YnlVeU1HUmxiR 3hoSlRJd1UyRnNkWFJsSlRJd1ZHVnpkQ3hQUFUxcGJtbHpkR1Z5YnlVeU1HUmxi R3hoSlRJd1UyRnNkWFJsTEVNOVNWUXdIUVlEVlIwT0JCWUVGQ1RLM3EyRzU

zbm5iOEhScTJUNXVQbU1ZbTFOTUE0R0ExVWREd0VCL3dRRUF3SUdRREFO QmdrcWhraUc5dzBCQVFzRkFBT0NBZ0VBZHNvSGxpK3VQbGc5NDBKaVQvR0I 2T0dReG0xVDRKMXhEMTRFb3Jvb3dUMVpvV3pCakZQZytFdCtndnBDTUQ5UkZ LaG5mNHB6SlpXQmw0Y2l0Qzc4dVZvR0NPSWV2YXkyblhacmZpd1pCajZkcnJX WVVzRGxsdGdqRk5obGZyZFJZMjAybEtsSTZ2ZHBWaDZCQzhsZGRVV1VHbzhP UXU2QkE1RDh4QWhqaHQveDJkRGluMGNpWmtiVU5RK2VZVEcxdk1MWFp4aH h1NCtONm9oU1c2UHIEUFVpa20xVjJXNEZDSjMyWU9KaTI5ZmxEUWZ5RWNpV CtDQjZPdjFUbFp3REVKK3RGdkc0WVJoN0FJNXJGVEpXOGpybXBqSHA2amJ0U 0tKWFUxckZIVDkwcTd3clNuMXN3Umh4WC9JTHhmdDZRd2FNVzEvMWZGU2Zp WE0xMVY0dTV1eDdmcTdoeVhxQTVLaXhlMWFvQ3RhS0VwM0czMkprK3doaEJo OTQrYWZkVINiTVJSOWZLc3p3dm5VZUt5V1psUHNxYWZCNnRaTFFyNENsTGIE ZVByNUpsSnZHdTZSSHorbWNtcktlSnVxbitaRUVFTjFaTEx1THhER0M1Q1hTTHB 2VWs4M0ZtSnVxOVpKOGxWR2JyUzNKNWJpcEkrZk9GdVJVV2doNFJHMUkxamt pMUZUeGxBY3FqeEtYdXJ6SUFOMkFINXY4WGI0VIdlcVk2eIUwem4vVDIVeURac nBWNzNSemxUSXB6cy9sSE9RYmNpNnF1SHVxZEdyVUJMeXInLzdTVDRtUkc0V HIrK05tNWFVY3FCVjUwWHh4RmtWQzVocmV0QjVIai9sL1ltT3hIdno3bGILMHcwb ElvYVBud2o3Y3JuWGtCcGVPa0Y2QXNsTXFlb289ll19.eyJpc3MilCA6ICAgImludG Vncml0eTpTMSMxMTFGVEdNMDAwMDAwMClgLCJpYXQiICA6ICAgIjE2ODY1Nz k3ODkilCwiZXhwliAqOiAqIClxNiq2NTqzMzq5liAsIkp0aSIqIDoqICAiMjAyMzA2MTlx NjlzMDkuMjMxliAsImF1ZCIgIDogICAiaHR0cHM6Ly9tb2RpcGEtdmFsLmZzZS5zY Wx1dGUuZ292Lml0L2dvdndheS9yZXN0L2luL0ZTRS9nYXRld2F5L3YxliAsInN1YiI glDoglCAiTUNDR1BQNjZBMTdGMTM1R15eXiYyLjE2Ljg0MC4xLjExMzg4My4yLjk uNC4zLjImSVNPIiAsInN1YmplY3Rfb3JnYW5pemF0aW9uX2lkIgk6CSIwOTAilCwic 3ViamVidF9vcmdhbml6YXRpb24iCToJIIJIZ2IvbmUqVG9zY2FuYSIqLCJsb2NhbGl0 eSIJOgkiMjAyLTA5MDA5NyIgLCJzdWJqZWN0X3JvbGUiCToJIkFBUyIqLCAicGVvc 29uX2lklqk6CSJYUkNCUE4wMUEwMUY4ODhPXl5eJjluMTYuODQwLjEuMTEzOD gzLiluOS40LiMuMiZJU08ilCwgInBhdGllbnRfY29uc2VudCIJOgl0cnVIICwicHVycG9 zZV9vZl91c2UiCToJIIRSRUFUTUVOVCIgLCJyZXNvdXJjZV9obDdfdHlwZSIJOgkiK CczNDEwNS03XI4yLjE2Ljg0MC4xLjExMzg4My42LjEnKSIgLCJhY3Rpb25faWQiCT oJIkNSRUFURSIgLCJhdHRhY2htZW50X2hhc2giCToJIjk1OTRkYjYzYWFmNWFIM mYxN2RjNDczM2UzNmNjYzNkOTdhOTU4Y2YyNzIyZTq3NjQ4NjVIOWEyMzY5N WVkYzkilCwic3ViamVjdF9hcHBsaWNhdGlvbl9pZCIJOgkiSVNBliAsInN1YmplY3Rf YXBwbGljYXRpb25fdmVuZG9yIgk6CSJGb25kYXppb25IIFRvc2NhbmEgR2Ficmllb GUgTW9uYXN0ZXJpbylgLCJzdWJqZWN0X2FwcGxpY2F0aW9uX3ZlcnNpb24iCT oJIjEuMTUuMCJ9.V9sthfldVpH04BoBIDy 767er7UuFH5Ys0I-Eg5rB20mwi1uaQAcm n6WszKtdh8jp8p0zwPt9MdfmdXwhvKULnskp4yFC0DCtp1

EWSsNOOYgWhOaHhjdA4di2VNul4gcuYPsmk OfYhZ-0F6kfm-BzICr5vxF9jn4QjQif1H\_mrtq34xtWFTJdPNyV62W6N2CfnpUpq9L1Ich8CnQu6JZ5s o2gso5kBqV92nLNxCmmRwY2L9v3orH6QEo7jcyQ7HFLCKAnIKl8LIUx0jB9KOEH 1P6GTODWMiXEYTSENuIdHRASDwYIVVRsinJr1F7N7X-t-

16OgMXnvuoOIXb7WVCQFr7sPlontluXMMAoxLJHoEYu9fVVdXBx0kwk2LfMLgG8 aBvN397x9s5ei-

<span id="page-18-0"></span>SZAed0VQEN7eY2Pd2VtOmh10XGe0zUi0BdzX5BknUR7WKAQWAfXhSxKsv41z Uea11zi9GJ9gclxKa6P4KOXI30H45z1DKYEdvnClMzDqjLbB266Ly4ieaEwJmafmB 9TD0ghFK4u1lTr8sGtG28utGsi9Pelaoz7LcDAWSVHp5japaDXbOwMwmeAvZrk3t-24RVUxj64fuNRAeYt 16T g4S8jUSyQ3oGm85fkpXMi-6lKLjigitVYbu8LrSsWVto2m4fsKLpgIwgcfb-KkLT6ZSm0'

#### curl --location --request PUT

'https://fse20gwstage.regione.toscana.it/gateway/v1/documents/2.16.840.1.113883. 2.9.2.90.4.4^9999.LDO.910.8089/metadata' \

#### --header 'FSE-JWT-Signature:

eyJhbGcilCAgOiAglCJSUzl1NilsInR5cClglDoglCAiSldUliwieDVjliAgOiAglFsiTUIJR 0t6Q0NCQk9nQXdJQkFnSVVPdnBxVFZLcmITQURBOWxVOWkvdENKaVdiZlI3RF FZSktvWklodmNOQVFFTEJRQXdWekVuTUNVR0ExVUVBd3dlUTBFZ1RXbHVhW E4wWlhKdklHUmxiR3hoSUZOaGJIVjBaU0JVWlhOME1SOHdIUVIEVIFRS0RCWk 5hVzVwYzNSbGNtOGdaR1ZzYkdFZ1UyRnNkWFJsTVFzd0NRWURWUVFHRXdK SIZEQWVGdzB5TXpBeE1Ua3INaIV3TWpkYUZ3MHIOakF4TVRreU1qVXdNaIphT UdreEN6QUpCZ05WQkFZVEFrbFVNUjh3SFFZRFZRUUtEQIpOYVc1cGMzUmxjb ThnWkdWc2JHRWdVMkZzZFhSbE1SMHdHd1IEVIFSaERCUkRSanBKVkMweE1U RkdWRWROTURBd01EQXdNREVhTUJnR0ExVUVBd3dSVXpFak1URXhSbFJIVF RBd01EQXdNREF3Z2dJaU1BMEdDU3FHU0IiM0RRRUJBUVVBQTRJQ0R3QXdn Z0ILQW9JQ0FRQ3dTRiVZQiE5LzJQViFJanRSVHRvQk53aWJqY1VQbGhMdDBP T2FXbkQrNGZiUHhBWU5qNG1USDFIY2NIb3FqVTBPajRMVXc4VINKUEhyNUcvT zlxRnplc2JrM0hzSkFCYnV3eWFmL2ZJZVVuZ3dVWWhVcjZ3ckdJK3dzamEzNUZ ZZVc0QzFobVNTYVhtQW9KQnV3dDArUEJ6REg1cERuVjFFVW50bVhwNjl0OGV NbHMydmxCWktwemJzMncvdStESzdBM2xseGtyN2x5ZkJ6QXZlajIGZEVMdVFBU UNzMUs0Y3JTNE1zNmdySVZjZ1ZWaUFRcUdzMFNFL3dlM3JUZDFZbnZOa1Fza TM0ZVIJQzFrb01iZHpjOEVISHJ6V2hJV2IjL1BSVTVvUmxCb2xETWRDSThPTDV QZIRDaWZocHBONXpuTGthMDI2NWVmZGNOQS9GNHJKT21Pa2pBTmh5a3No MzdmdERZaENWMm1oQWk5Z0phblB4emRyM21XOU5YRkpoenY2eWkvMHFpN0 kwdGV4dzVEL2I0YWZKYjRoMTJhT0IKQkhua3RtNEM1cWJCeUdTRFVwTE5FWH dGOWtTUIIJcU1oT0hZOWFodWI5QzJEZUZZeUdLaHUvQ3YxVGNvSG9NbvtiSXdl cGINU1dGME1RMFZkY3U2cUxDbjU1NTIvT3JDeUJ6UjIWa0dwK09vNXY4eVdtWn d4b0orL2djWHd2cHBOWFNKZXJqV3dSNGxtbEVwbjNBd2tkT0hlejNsdDZJeHEvZ GY2cnVwY0Fqd1hRaU9yZFZKSGFIV3Rrd3RpWmFjRIIvV3ArYWQxWjFCZDEvUn R3UnBHYIVWUXFEMVBVK0FkVHZucWI4YVpOakliNDJma0Q4VStHTmpyTmgxd mhUdmJsbFNQWDVRSURBUUFCbzRIY01JSFpNQjhHQTFVZEl3UVINQmFBRkJ ZNXFSb0ZpYmNQTGJJMTdjSUptc1VEZ3IJL01CSUdBMVVkSUFRTE1Ba3dCd1lG SzB3ZEFRc3djd1lEVIIwZkJHd3dhakJvb0dhZ1pJWmliR1JoY0RvdkwyTmhaSE11W m1sdVIXNTZaUzVwZEM5RFRgMURRU1V5TUUxcGJtbHpkR1Z5YnIVeU1HUmxiR 3hoSIRJd1UyRnNkWFJsSIRJd1ZHVnpkQ3hQUFUxcGJtbHpkR1Z5YnIVeU1HUmxi R3hoSIRJd1UyRnNkWFJsTEVNOVNWUXdIUVIEVIIwT0JCWUVGQ1RLM3EyRzU zbm5iOEhScTJUNXVQbU1ZbTFOTUE0R0ExVWREd0VCL3dRRUF3SUdRREFO QmdrcWhraUc5dzBCQVFzRkFBT0NBZ0VBZHNvSGxpK3VQbGc5NDBKaVQvR0I 2T0dReG0xVDRKMXhEMTRFb3Jvb3dUMVpvV3pCakZQZytFdCtndnBDTUQ5UkZ LaG5mNHB6SlpXQmw0Y2l0Qzc4dVZvR0NPSWV2YXkyblhacmZpd1pCajZkcnJX WVVzRGxsdGdqRk5obGZyZFJZMjAybEtsSTZ2ZHBWaDZCQzhsZGRVV1VHbzhP UXU2QkE1RDh4QWhqaHQveDJkRGluMGNpWmtiVU5RK2VZVEcxdk1MWFp4aH h1NCtONm9oU1c2UHIEUFVpa20xVjJXNEZDSjMyWU9KaTI5ZmxEUWZ5RWNpV CtDQjZPdjFUbFp3REVKK3RGdkc0WVJoN0FJNXJGVEpXOGpybXBqSHA2amJ0U 0tKWFUxckZIVDkwcTd3clNuMXN3Umh4WC9JTHhmdDZRd2FNVzEvMWZGU2Zp WE0xMVY0dTV1eDdmcTdoeVhxQTVLaXhlMWFvQ3RhS0VwM0czMkprK3doaEJo OTQrYWZkVINiTVJSOWZLc3p3dm5VZUt5V1psUHNxYWZCNnRaTFFyNENsTGIE ZVByNUpsSnZHdTZSSHorbWNtcktlSnVxbitaRUVFTjFaTEx1THhER0M1Q1hTTHB 2VWs4M0ZtSnVxOVpKOGxWR2JvUzNKNWJpcEkrZk9GdVJVV2doNFJHMUkxamt pMUZUeGxBY3FaeEtYdXJ6SUFOMkFINXY4WGI0VIdIcVk2eIUwem4vVDIVeURac nBWNzNSemxUSXB6cy9sSE9RYmNpNnF1SHVxZEdyVUJMeXInLzdTVDRtUkc0V HIrK05tNWFVY3FCVjUwWHh4RmtWQzVocmV0QjVIai9sL1ltT3hIdno3bGILMHcwb ElvYVBud2o3Y3JuWGtCcGVPa0Y2QXNsTXFlb289ll19.eyJpc3MilCA6ICAgImludG

Vncml0eTpTMSMxMTFGVEdNMDAwMDAwMClgLCJpYXQiICA6ICAqIjE2ODY1Nz k3ODkilCwiZXhwliAgOiAgIClxNjg2NTgzMzg5liAsIkp0aSIgIDogICAiMjAyMzA2MTlx NilzMDkuMjMxliAsImF1ZClglDogICAiaHR0cHM6Ly9tb2RpcGEtdmFsLmZzZS5zY Wx1dGUuZ292Lml0L2dvdndheS9yZXN0L2luL0ZTRS9nYXRld2F5L3YxliAsInN1Yil glDoglCAiTUNDR1BQNjZBMTdGMTM1R15eXiYyLjE2Ljg0MC4xLjExMzg4My4yLjk uNC4zLjImSVNPIiAsInN1YmplY3Rfb3JnYW5pemF0aW9uX2lkIgk6CSIwOTAilCwic 3ViamVjdF9vcmdhbml6YXRpb24iCToJIIJIZ2IvbmUgVG9zY2FuYSIgLCJsb2NhbGl0 eSIJOgkiMjAyLTA5MDA5NyIgLCJzdWJqZWN0X3JvbGUiCToJIkFBUyIgLCAicGVyc 29uX2lklqk6CSJYUkNCUE4wMUEwMUY4ODhPXl5eJjluMTYuODQwLjEuMTEzOD gzLiluOS40LiMuMiZJU08ilCwgInBhdGllbnRfY29uc2VudCIJOgl0cnVIICwicHVycG9 zZV9vZl91c2UiCToJIIRSRUFUTUVOVCIqLCJyZXNvdXJjZV9obDdfdHlwZSIJOqkiK CczNDEwNS03XI4yLiE2Lig0MC4xLiExMzg4My42LiEnKSIgLCJhY3Rpb25faWQiCT oJIkNSRUFURSIgLCJhdHRhY2htZW50X2hhc2giCToJIjk1OTRkYjYzYWFmNWFIM mYxN2RjNDczM2UzNmNjYzNkOTdhOTU4Y2YyNzIyZTg3NjQ4NjVIOWEyMzY5N WVkYzkilCwic3ViamVjdF9hcHBsaWNhdGlvbl9pZCIJOgkiSVNBliAsInN1YmplY3Rf YXBwbGljYXRpb25fdmVuZG9yIqk6CSJGb25kYXppb25IIFRvc2NhbmEqR2Ficmllb GUgTW9uYXN0ZXJpbylgLCJzdWJqZWN0X2FwcGxpY2F0aW9uX3ZlcnNpb24iCT oJljEuMTUuMCJ9.V9sthfldVpH04BoBIDy 767er7UuFH5Ys0I-

Eg5rB20mwi1uaQAcm n6WszKtdh8jp8p0zwPt9MdfmdXwhvKULnskp4yFC0DCtp1 EWSsNOOYgWhOaHhjdA4di2VNul4gcuYPsmk OfYhZ-0F6kfm-

BzICr5vxF9jn4QjQif1H mrtq34xtWFTJdPNyV62W6N2CfnpUpg9L1Ich8CnQu6JZ5s o2gso5kBgV92nLNxCmmRwY2L9v3orH6QEo7jcyQ7HFLCKAnIKI8LIUx0jB9KOEH 1P6GTODWMiXEYTSENuIdHRASDwYIVVRsinJr1F7N7X-t-

16OgMXnvuoOIXb7WVCQFr7sPlontluXMMAoxLJHoEYu9fVVdXBx0kwk2LfMLgG8 aBvN397x9s5ei-

SZAed0VQEN7eY2Pd2VtOmh10XGe0zUi0BdzX5BknUR7WKAQWAfXhSxKsv41z Uea11zi9GJ9qclxKa6P4KOXI30H45z1DKYEdvnClMzDqjLbB266Ly4ieaEwJmafmB 9TD0ghFK4u1lTr8sGtG28utGsi9Pelaoz7LcDAWSVHp5japaDXbOwMwmeAvZrk3t-24RVUxj64fuNRAeYt 16T g4S8jUSyQ3oGm85fkpXMi-6IKLjjqitVYbu8LrSsWVto2m4fsKLpgIwqcfb-KkLT6ZSm0'\

--header 'Content-Type: application/json' \

--data '{

"tipologiaStruttura": "Ospedale",

"attiCliniciRegoleAccesso": [

"aaa"

],

"tipoDocumentoLivAlto": "LDO",

"assettoOrganizzativo": "AD PSC007",

"datalnizioPrestazione": "20231211101120",

"dataFinePrestazione": "20231212101120",

"conservazioneANorma": "string",

"tipoAttivitaClinica": "DIS".

"identificativoSottomissione": "2.16.840.1.113883.2.9.2.90.907",

"descriptions": [

"strina"

```
 ],
  "administrativeRequest": "INPATIENT"
}'
```
# <span id="page-21-0"></span> **18 Richieste di Supporto**

Per problematiche o richieste di supporto riguardanti l'alimentazione di FSE 2.0, si chiede di inviare segnalazioni ai seguenti riferimenti:

**Oggetto: "FSE2.0 Richiesta Supporto | 'Nome fornitore' - 'Nome applicativo' + even**tuali dettagli aggiuntivi**"** Destinatario: [rt.fsesupport@dxc.com](mailto:rt.fsesupport@dxc.com) **CC:** <u>[teamfse2.0@regione.toscana.it](mailto:teamfse2.0@regione.toscana.it)</u>

**ALLEGATI:** request e response